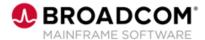

# **Endevor®: Web Interface for Administrators 200**

**EDUCATION COURSE DESCRIPTION** 

# SUPPORTED PRODUCT RELEASE(S)

Endevor Version 19 and greater

## COURSE TYPE, LENGTH, & CODE

- Web-based Training (WBT)
- 30 minutes
- 06END20660

#### PREREQUISITE(S)

 Endevor Package processing knowledge

#### WHO SHOULD ATTEND

- Package Approvers
- Endevor Administrators

#### **Course Overview**

Endevor: Web Interface is a web application that provides a modern interface for Endevor, with a focus on the administrator and package approver experience.

The Endevor: Web Interface for Administrators course describes how to deploy and configure the Endevor Web Interface.

#### This Course Will Show You How To:

- Identify the prerequisites for the Web Interface
- Explain how to deploy and configure the Web Interface

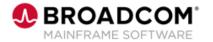

## **Course Agenda**

#### **Module 1: Prerequisites**

· Identifying required and optional prerequisites

#### **Module 2: Deployment**

- · Deploying the Web Interface:
  - On z/OS using CA Common Services
  - · On operating systems with Java 8 Support

#### **Module 3: Configuration**

- Configuration of the Endevor Web Interface:
  - Customizing the endevor\_web\_interface.yml
  - Setting environment variables
  - Enabling connection to secured Endevor Web Services
  - Securing the Endevor Web Interface

#### **Module 4: Optional Configuration**

· Configuring email notification

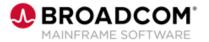

### **Course Resources**

#### **Communities**

https://community.broadcom.com/mainframesoftware/communities/communityhomeblogs?CommunityKey =592eb6c9-73f7-460f-9aa9-e5194cdafcd2

#### **Product Course Lists**

https://community.broadcom.com/education/communities/communityhomeblogs?CommunityKey=bd92ecf 3-d291-44ae-87ef-f17f7697397e

#### **Documentation**

https://techdocs.broadcom.com/us/en/ca-mainframe-software/devops/ca-endevor-software-change-manager/19-0.html

#### **Product Information**

https://www.broadcom.com/products/mainframe/application-development/endevor

#### **Education**

https://www.broadcom.com/support/education/mainframe